## NSSAR Business Card Order

Be sure to include the information in the fields below when ordering and list EXACTLY as you want to appear on your business card. You must provide your National Number when ordering.

When you place your mouse over most of the "text" data entry fields below, a feature called a "tooltip" will display as a window/popup to give *you additional instructions concerning what should be entered in that field.*

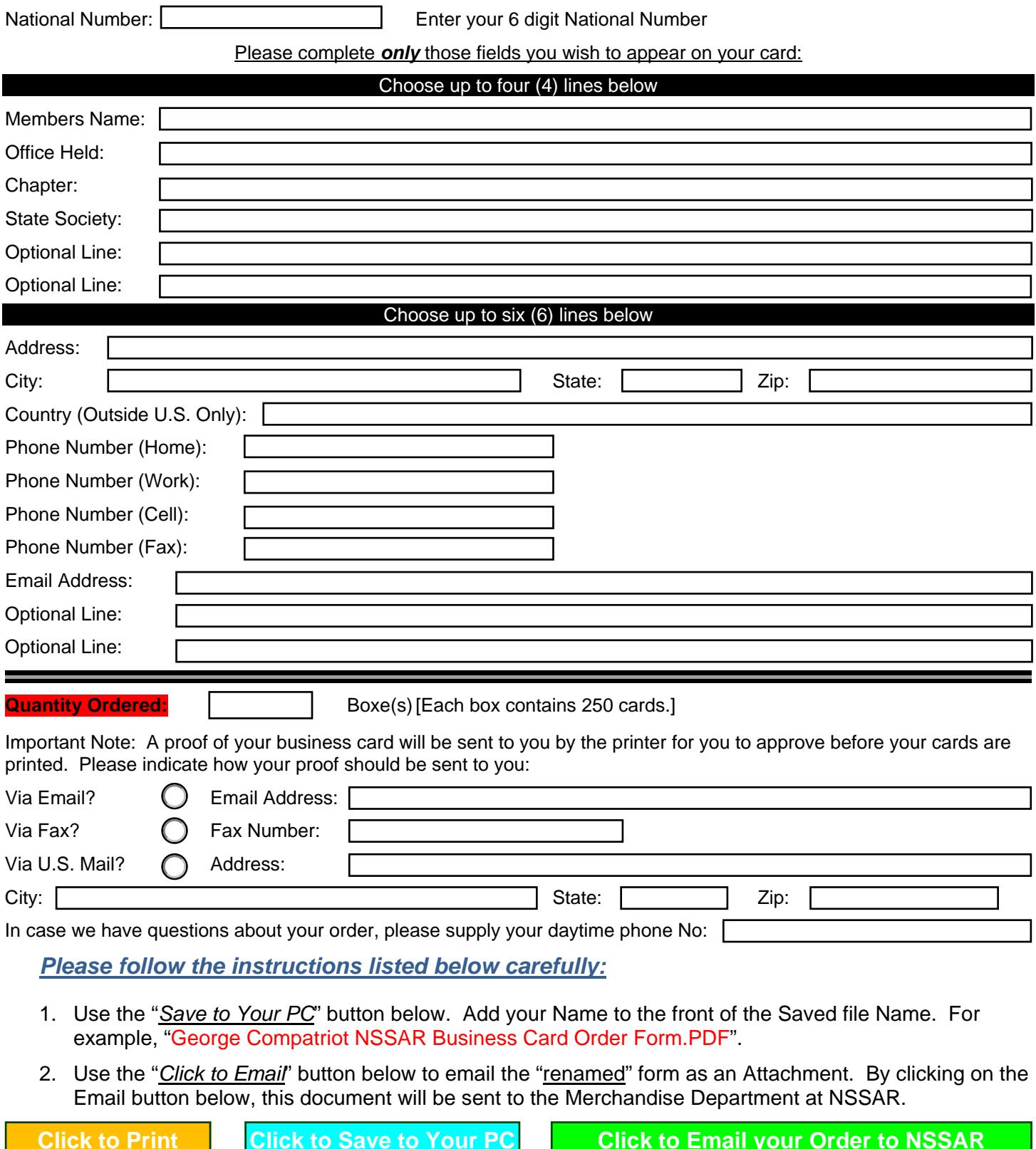

Please request a "**Read Receipt**" so that you will know that your order was received.